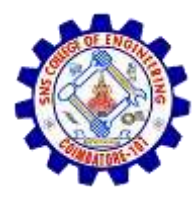

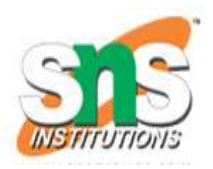

# Graph Traversals

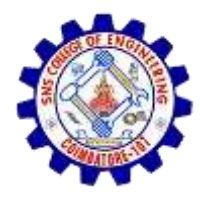

### **Graph Traversals**

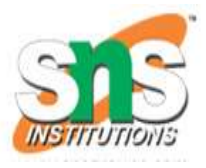

- Graph traversal is technique used for searching a vertex in a graph
- The graph traversal is also used to decide the order of vertices to be visit in the search process.
- Using graph traversal we visit all verticces of graph without getting into looping path.
- There are two main method to traversal graphs, **Depth First Search** (DFS) and **Breadth First Search**(BFS).

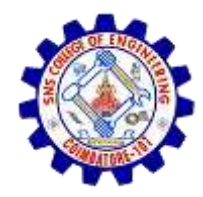

## **DFS (Depth First Search)**

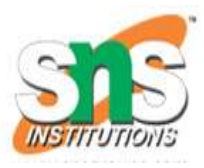

- DFS traversal of a graph, produces a **spanning tree** as final result
- **Spanning Tree** is a graph without any loops.
- We use **Stack data structure** with maximum size of total number of vertices in the graph to implement DFS traversal of a graph.

#### **steps** to implement DFS traversal

- **Step 1:** Define a Stack of size total number of vertices in the graph.
- **Step 2:** Select any vertex as **starting point** for traversal. Visit that vertex and push it on to the Stack.
- **Step 3:** Visit any one of the **adjacent** vertex of the vertex which is at top of the stack which is not visited and push it on to the stack.

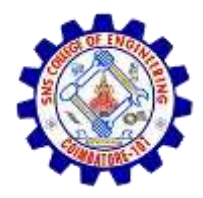

# **DFS (Depth First Search)**

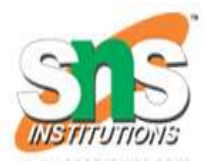

- **step 4:** Repeat step 3 until there are no new vertex to be visit from the vertex on top of the stack.
- **Step 5:** When there is no new vertex to be visit then use **back tracking** and pop one vertex from the stack.
- **Step 6:** Repeat steps 3, 4 and 5 until stack becomes Empty.
- **Step 7:** When stack becomes Empty, then produce final spanning tree by removing unused edges from the graph

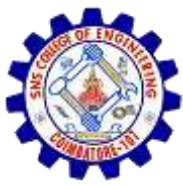

### Algorithm for DFS

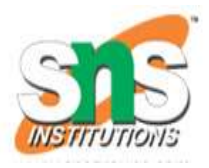

#### **Algorithm DFS ( G )**

for  $i = 1$  to n do // Initialize all vertices are unvisited status[i] = unvisited parent[i] = NULL for  $i = 1$  to n do if (status[i] == unvisited) // If there exits an unvisited vertex, start traversal DF-Travel(i)

#### **Algorithm DF-Travel ( v )**

status[v] = visited for each vertex *u* adjacent to *v* do if status[u]  $==$  unvisited then  $parent[u] = v$ DF-Travel ( u )

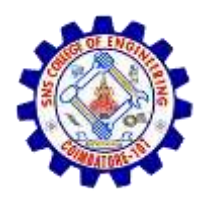

## **BFS (Breadth First Search)**

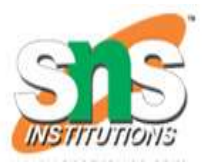

- BFS traversal of a graph, produces a **spanning tree** as final result
- **Spanning Tree** is a graph without any loops.
- We use **Queue data structure** with maximum size of total number of vertices in the graph to implement BFS traversal of a graph.

#### **steps to implement BFS traversal**

- **Step 1:** Define a Queue of size total number of vertices in the graph.
- **Step 2:** Select any vertex as **starting point** for traversal. Visit that vertex and insert it into the Queue.

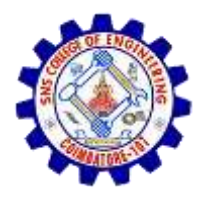

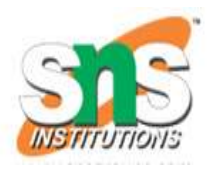

- **Step 3:** Visit all the **adjacent** vertices of the verex which is at front of the Queue which is not visited and insert them into the Queue.
- **Step 4:** When there is no new vertex to be visit from the vertex at front of the Queue then delete that vertex from the Queue.
- **Step 5:** Repeat step 3 and 4 until queue becomes empty.
- **Step 6:** When queue becomes Empty, then produce final spanning tree by removing unused edges from the graph

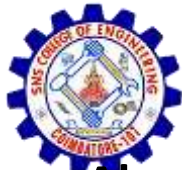

### Algorithm for Breadth First Search

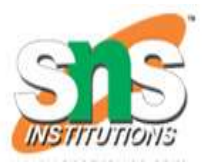

#### **Algorithm BFS ( G )**

```
for i = 1 to n do // Initialize all vertices are unvisited
status[i] = unvisited
parent[i] = NULL
    for i = 1 to n do
if (status[i] == unvisited) // If there exits an unvisited vertex, start traversal
BF-Travel(i)
Algorithm DF-Travel ( v )
status[v] = visited
Q = \{v\}while ( Q is not empty ) do {
u = delete-queue(Q)for each vertex w adjacent to u do
if status[w] == unvisited then {
status[w] = visitedinsert-queue(Q, w)
parent[w] = u
```